*Проверить, все ли элементы массива равны между собой в результате printf("YES"); или printf("NO");*

import random

def checker(x):

 $temp = 0$ 

 $k = x[0]$ 

for i in range $(1, len(x))$ :

if  $k := x[i]$ :

 $temp = 1$ 

break

if temp  $== 1$ :

print("NO")

elif temp  $== 0$ :

print("YES")

 $\#num = int(input))$ 

 $mas = []$ 

for i in range(0, 20):

mas.append(random.randint(-50, 50))

print(mas)

mas.sort()

print(mas)

checker(mas)

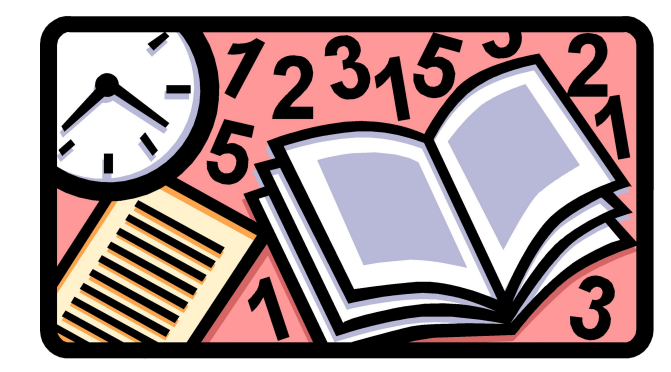